## **G グーグル oogleマップ ™を利用する**

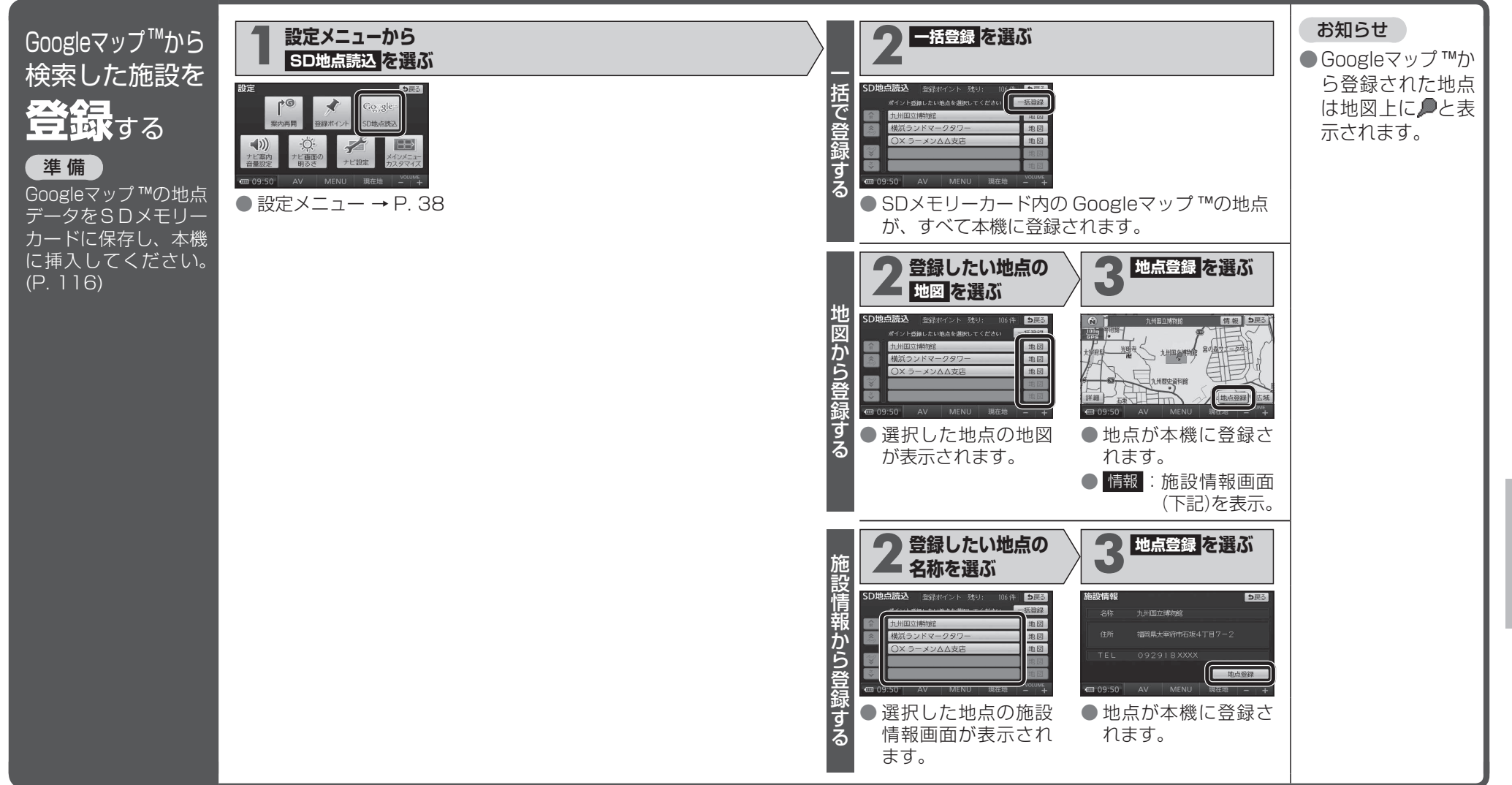

Googleマップ ™ を 利 用 す る

> SDカード SDカード